#### Александр Чечельницкий

### ДЕСЯТИПАЛЬЦЕВЫЙ HO  $\bullet$ **TYPE** печать со СКОРОСТЬЮ **МЫСЛИ**

□ Овладение слепым десятипальцевым методом набора на русском и английском языках

□ Наработка скорости печати 200-400 знаков в минуту

□ Запоминание раскладки клавиатуры с помощью образов

□ Обучение на тренажерах

**All Marshall** 

### **Александр Чечельницкий**

# ДЕСЯТИПАЛЬЦЕВЫЙ НАБОР HO **КЛАВИАТУРЕ**

Санкт-Петербург «БХВ-Петербург» 2006

УДК 681.3.06 ББК 32.973.26-018.2 Ч-57

#### **Чечельницкий А. В.**

Ч-57 Десятипальцевый набор на клавиатуре. — СПб.: БХВ-Петербург, 2006. — 48 с.: ил.

ISBN 978-5-94157-826-9

Книга представляет собой эффективный курс обучения слепому десятипальцевому методу печати на русском и английском языках. Представлена методика запоминания раскладки клавиатуры в течение пяти минут. Показано, как правильно располагать пальцы на клавиатуре для быстрой печати. Приведены практические упражнения для выработки первичных навыков слепой печати. Рассмотрено использование клавиатурных тренажеров для достижения высокой скорости слепого набора.

> *Для пользователей ПК всех уровней и возрастов*

> > УДК 681.3.06 ББК 32.973.26-018.2

ISBN 978-5-94157-826-9 © Чечельницкий А. В., 2006

© Оформление, издательство "БХВ-Петербург", 2006

# ОГЛАВЛЕНИЕ

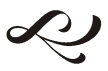

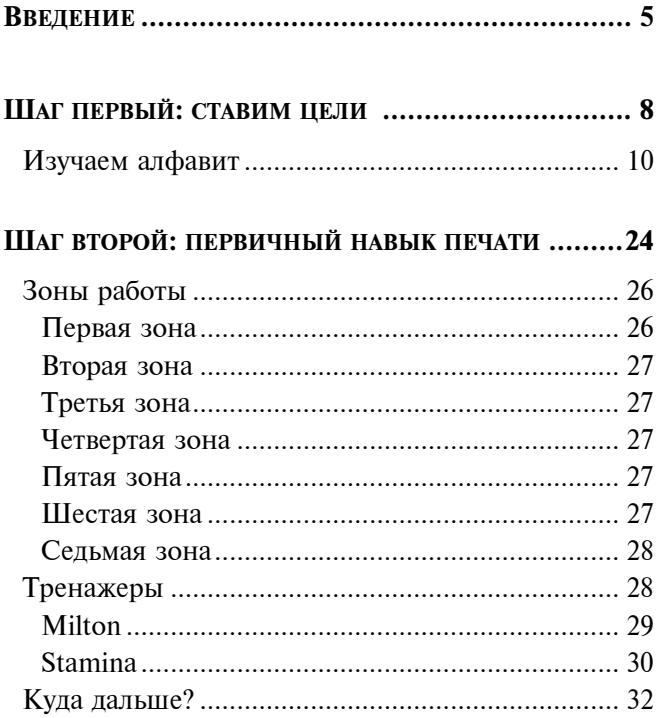

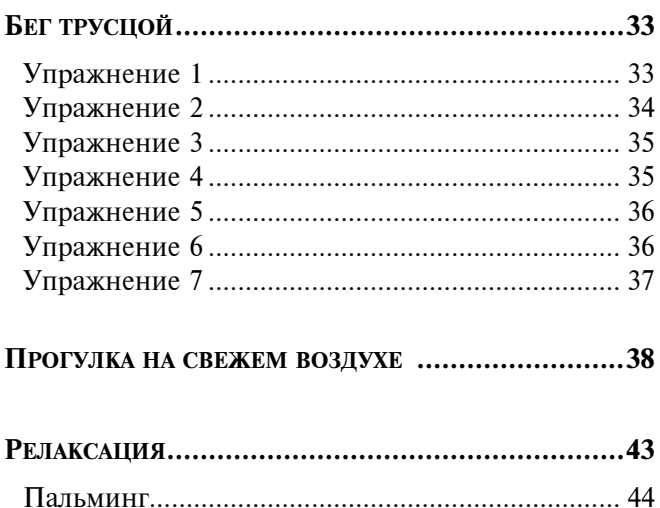

### **BBEAEHME**

Привет, меня зовут Александр Чечельницкий, я — инструктор эффективных систем обучения. Сегодня помогу вам научиться писать. Да, да именно писать, только на компьютере. Я ежедневно пишу не менее трех страниц машинописного текста, т. е. где-то десять страниц рукописного, и занимает это минут 40 (интервал одинарный, размер шрифта 10). Набираю на клавиатуре в несколько раз быстрее, чем пишу от руки, порядка 400 знаков в минуту. И знаю, что вы можете достичь такого же результата. Являюсь руководителем Негосударственного учреждения дополнительного образования "Radiant Peak" г. Иркутска.

Миссия компании — практичные навыки. Сто процентов времени обучения должно быть эффективным. Человек должен уметь обрабатывать новую информацию, обучаться в любое время с максимальной скоростью, чтобы всегда быть в потоке реальной жизни. Должны предъявляться высокие требования к физическому и психическому здоровью, к знаниям по саморегуляции и самовосстановлению. Минимальные требования: читать 100 страниц в час, печатать 300 знаков в минуту, запоминать любые телефоны и слова с первого предъявления в количестве 25 единиц.

Результат любого эффективного обучения это навык, который вы можете применять в любое время и в любом месте. Компьютерная грамотность, на мой взгляд, начинается с умения профессионально работать на клавиатуре. Ребенок учится писать буквы, потом слоги, потом слова. Процесс обучения занимает не один день. Также и для освоения десятипальцевого слепого метода печати требуется время. За один месяц при занятиях три раза в неделю по два часа можно добиться полной слепой печати со скоростью 120— 130 зн./мин. Далее за три месяца регулярных занятий можно увеличить скорость до 250 зн./мин, что мы и будем считать профессиональной скоростью. Хотя офис-менеджеров и диспетчеров многие фирмы согласны брать и со скоростью 160—180 зн./мин. Стоит заметить, что именно скорость 250 зн./мин более-менее близка к медленной разговорной речи, а соответственно наиболее эффективна в работе, позволяя практически сразу же из головы набирать без пауз письма, договоры, заметки; успевать печатать за медленно диктующим человеком, не отвлекаться ни на что, кроме набора текста.

Для работы нам нужны будут следующие инструменты:

- свободно распространяемая программа-тренажер;
- четкий план занятий;
- □ теория обучения.

Также будет предложена версия обучения без программ, только используя Microsoft Word или другой текстовый редактор. По опыту советую новичкам начинать знакомиться с компьютерами именно с текстовых редакторов — научиться создавать, сохранять, редактировать, вырезать и вставлять текст, рисунки, диаграммы. Это позволяет намного сократить время освоения любого другого программного обеспечения.

Всю нашу работу мы можем разбить на несколько этапов:

- овладение десятипальцевым слепым методом печати;
- наработка скорости печати до 200—300 знаков в минуту;
- набор текста на слух;
- набор текста с листа, не глядя на монитор.

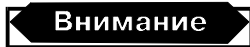

При нерегулярных занятиях результат будет достигнут через 1—2 года.

Я надеюсь, что убедил вас в необходимости десятипальцевого слепого метода печати. Дальше у нас не будет времени на отступления — мы будем эффективно работать.

Свои замечания и предложения присылайте на info@radiantpeak.com.

Делитесь своими достижениями на нашем форуме www.radiantpeak.com.

## ШАГ ПЕРВЫЙ: СТАВИМ ЦЕЛИ

Уделяя слишком большое внимание зеркалу заднего вида, вы просто разобъетесь.

Джим Уард

Сознание каждого человека нацелено на успех в достижении цели. Однако мы слишком много времени уделяем негативным событиям. Следовательно, если вы концентрируетесь на негативных событиях, то ваш мозг будет стремиться совершить их еше в большем количестве.

Поочередно задавайте себе перечисленные далее вопросы. Не торопитесь, каждый раз тщательно продумайте ответ, включая стадию выполнения задачи.

- 1. Какого бы результата я хотел достичь в скорости печати на компьютере?
- 2. Какой первый шаг я должен предпринять, чтобы этот результат стал реальностью?
- 3. Отвечаю ли я лично за этот результат?
- 4. Что мешало мне это сделать раньше?
- 5. Если я достигну цели, то какие позитивные изменения произойдут в моей жизни?

Прямо сейчас выберите один результат и сконцентрируйтесь на его достижении.

И помните, что существуют четыре типа людей:

- □ те, которые позволяют произойти событиям;
- П те, которые наблюдают за происходящими событиями:
- □ те, которые заставляют их произойти:
- П те, которые удивляются происходящему. Вы готовы начать обучение? Тогда вперед!
- 1. Изучим клавиатуру с помощью образов (метолика от "Ралиант Пик").
- 2. Изvчим правильную постановку пальцев на клаиатуре.
- 3. Выработаем первичный навык печати слепым методом с помощью программ Milton и Stamina (только для людей с чувством юмора). Наработаем правильность слепого метода печати.
- 4. Научимся набирать текст на слух (если это возможно): ваш помощник диктует вам художественный текст.
- 5. Научимся набирать текст с листа, не глядя на монитор. Наработаем максимальную скорость печати.

При работе выполняйте следующие рекомендации:  $\Box$  работайте по 15-30 минут 2-3 раза в день;

- □ разминайте кисти рук и пальцы перед началом работы;
- П повторяйте перед сном все, что вам удалось слелать за сеголняшний лень:
- □ не работайте, если чувствуете усталость;
- П научитесь быть более эффективным с помощью метола Хозе Сильвы.

Метод Хозе Сильвы - это метод расслабления тела и разума, чтобы затем, используя замедленные частоты мозговых волн и активизацию правой половины головного мозга, приходить к какому-то позитивному результату.

Мозг среднего человека функционирует в частотном диапазоне от 1 до 20 циклов в секунду: 20 циклов в бодром состоянии, от 1 до 4 во сне и крайне редко на промежуточных частотах, только при засыпании и пробуждении. Однако именно промежуточные частоты обеспечивают сознательное использование правой половины головного мозга, нашей духовной связи. Идеальная для мышления частота находится в районе 10 циклов в секунду. Именно эту частоту ученые именуют альфа-состоянием.

Перечень необходимых действий для входа в альфа-состояние:

- 1. Сядьте поудобнее.
- 2. Закройте глаза.
- 3. Сделайте глубокий вдох и, выдыхая, расслабьте тело.
- 4. Представьте компьютерную клавиатуру, представьте, как вы правильно расставляете пальцы (см. далее) на ней и начинаете печатать только вам понятные слова. Визуализируйте себя (представляйте) печатающим на клавиатуре в течение  $1-2$  минут.
- 5. Скажите, что когда вы откроете глаза, вы будете чувствовать себя прекрасно, бодро и лучше, чем когда-либо.
- 6. Откройте глаза.

Перед каждым занятием входите в альфа-состояние и представляйте будущий урок: с какой скоростью вы печатаете, какие буквы и т. д. Для разлюбой удобный момент, даже без минки в клавиатуры, вспоминайте расположение букв и пальнев

### ИЗУЧАЕМ АЛФАВИТ

Нам нужно изучить расположение русского алфавита на стандартной клавиатуре (рис. 1).

Используя образную память, мы выучим расположение букв за ПЯТЬ минут! Прочитайте и представьте (это главное!), представьте ярко, контрастно следующий мультик.

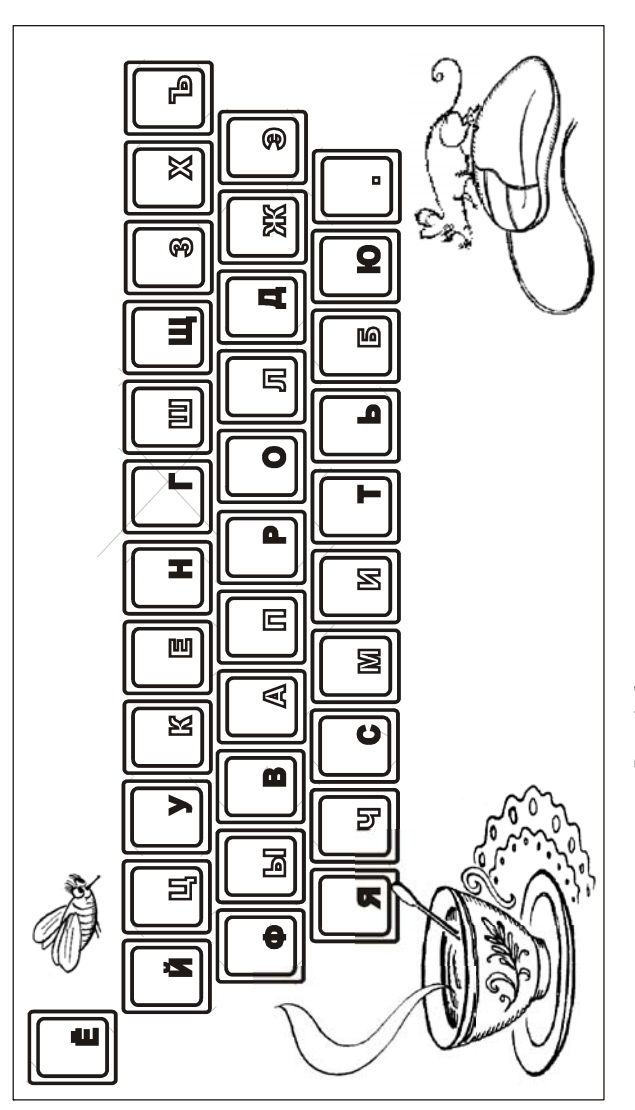

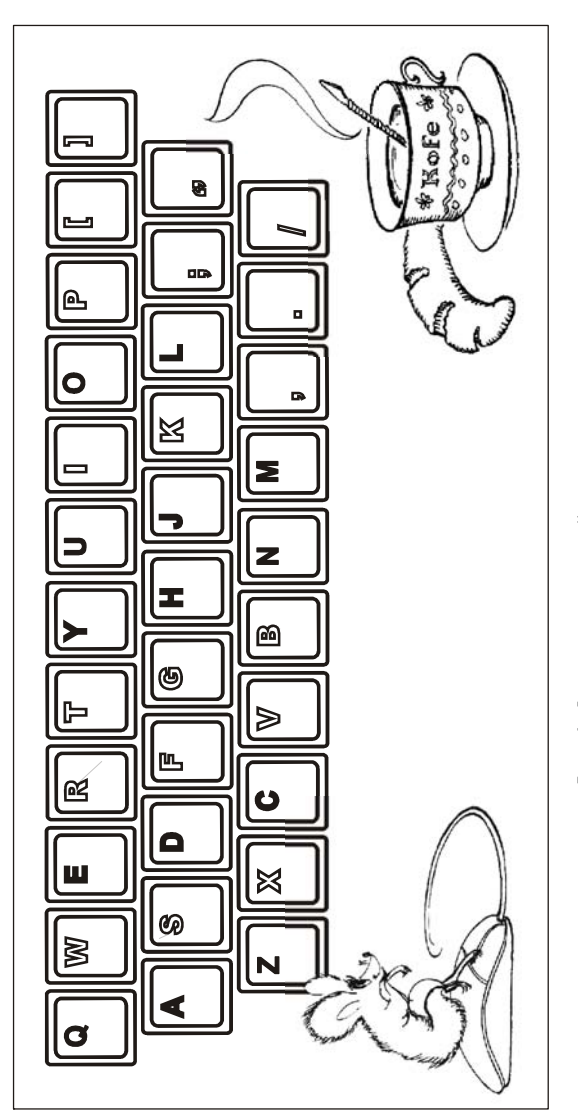

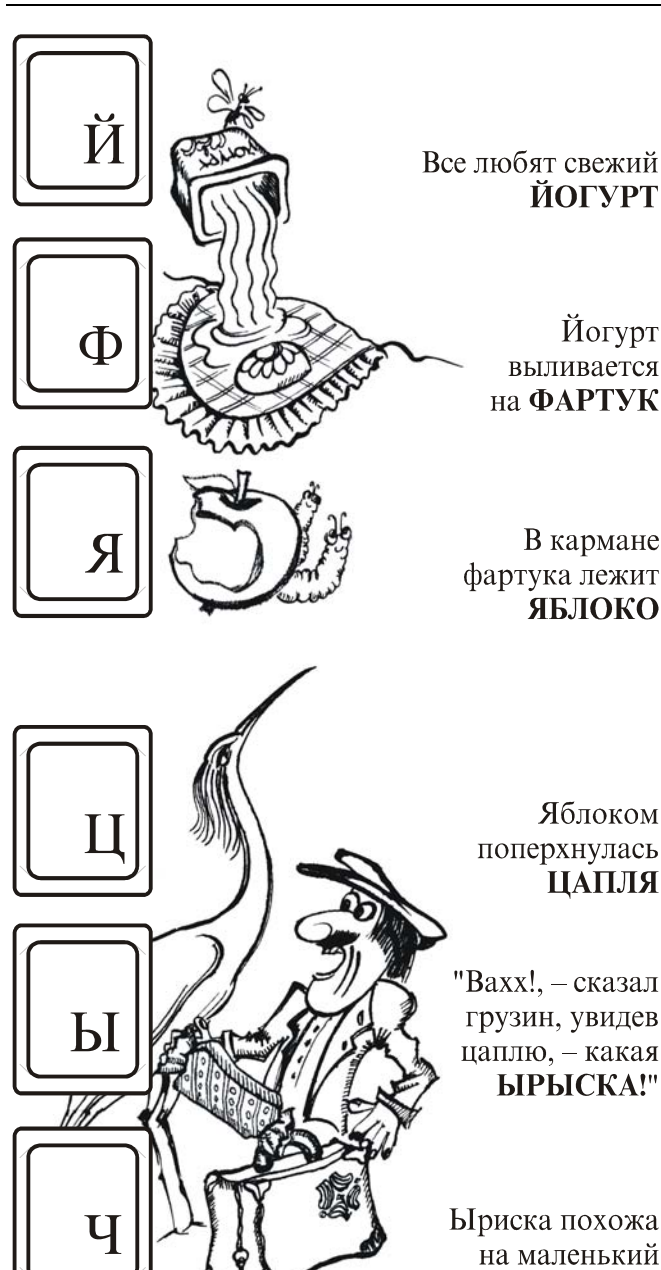

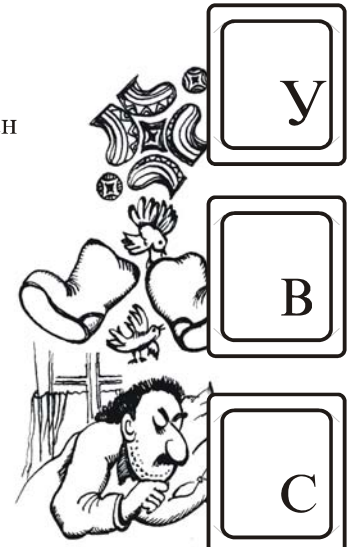

### На чемодане нарисован замысловатый УЗОР

### Узор чем-то похож на ВАЛЕНКИ

### Как только я одел валенки, меня сразу одолел СОН

Во сне я увидел огромный колючий **KAKTYC** 

Кактус стоит на подоконнике **АРХИВА** 

В архиве почему-то вместо шороха бумаг **СЛЬШИТСЯ МУЗЫКА** 

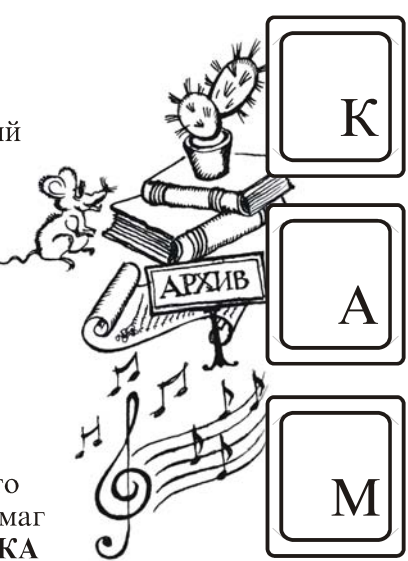

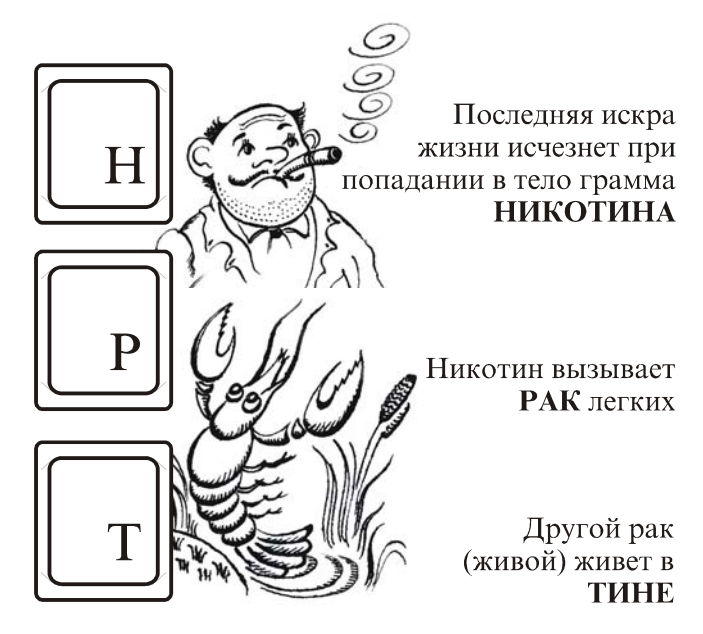

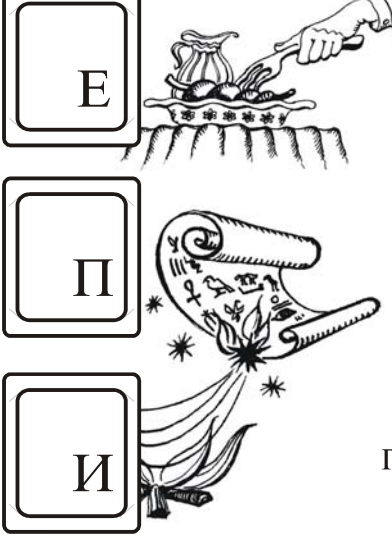

Папирус загорается даже от маленькой **ИСКРЫ** 

Еда такая жесткая, что похожа вкусом на ПАПИРУС

Под звуки музыки хорошо усваивается любая ЕДА

Болотная тина высохла на солние и превратилась в **ГЕРКУЛЕС** 

Если кушать один геркулес, можно похудеть так, что унесет как ОБЛАКО

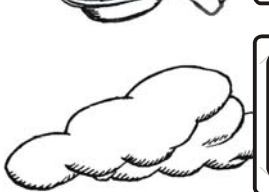

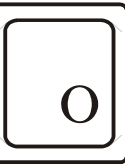

Облако приняло вид огромного Ь (мягкого знака)

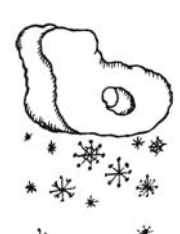

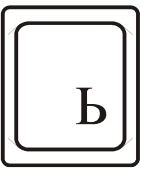

"Из такого облака обязательно пойдет снег", - подумал я и налел ШАПКУ

Шапка драгоценная

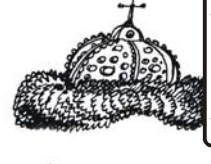

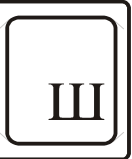

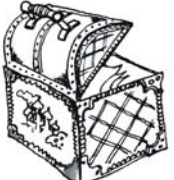

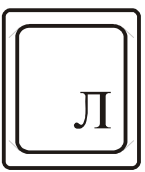

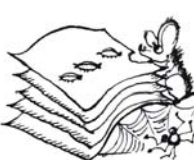

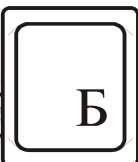

(Мономаха) – прячем **в ЛАРЕЦ** 

Открыв ларец, я обнаружил там *EVMAFY* 

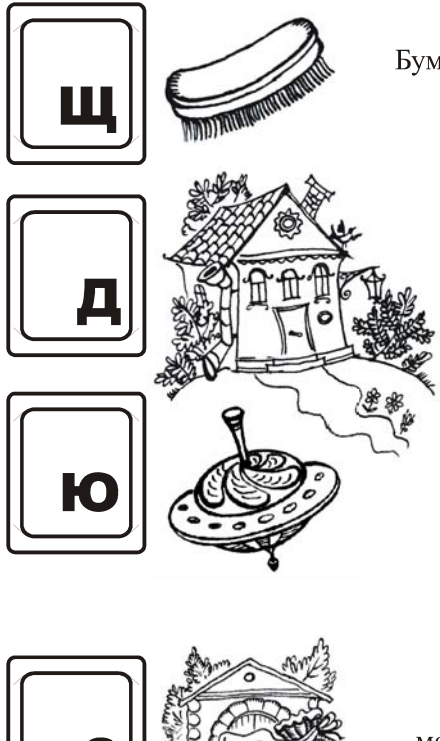

Бумага была грязная и мне пришлось почистить ее **ЩЕТКОЙ** 

17

Заодно щеткой убираемся во всем ДОМЕ

Дом начал раскручиваться  $CIO$  ПОВНО ЮЛА

Раскрутив юлу можно перемолоть **BCe 3EPHO** в амбаре

Мое зерно повадился красть по утрам ЖАВОРОНОК

> Жаворонок в небе похож на малюсенькую ТОЧКУ

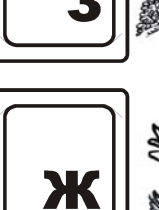

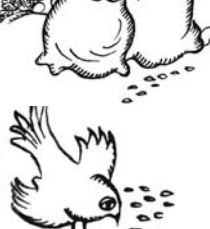

Из точки начинает капать в бокап **RUHO XEPEC** 

Пить одному херес это эгоизм, чтобы отстоять свое ЭГО

Вы должны быть тверды как Ъ (тверлый знак)

Закройте книгу, возьмите чистый листок А4 и напишите алфавит, так же в три ряда, как он размещен на клавиатуре (см. рис. 1). Запомните:  $\ddot{M}$  — первая строка (верхняя),  $\Phi$  — вторая строка, Я — нижняя, затем Ц — первая и т. д. Запомните правильную позицию рук: указательный палец правой руки на А, левой на О; средний палец правой руки — В, левой — Л; безымянный — Ы и Д; мизинец — Ф и Ж, Э. Требуется повторить мультик сегодня, завтра, через три дня и через неделю. Это называется правильное повторение, именно в нем кроется успех запоминания любой информации. Старайтесь ставить в правильную позицию руки даже без клавиатуры, например, пока едете в маршрутном такси, поперебирайте пальцами по воображаемой клавиатуре. Делайте часто, но без утомления, и результат не заставит себя ждать. Так же можете выучить английскую раскладку (рис. 2).

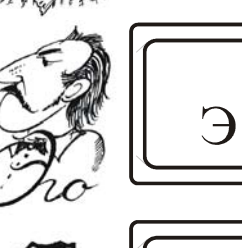

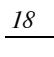

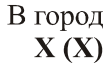

на ЮГ (SOUTH)

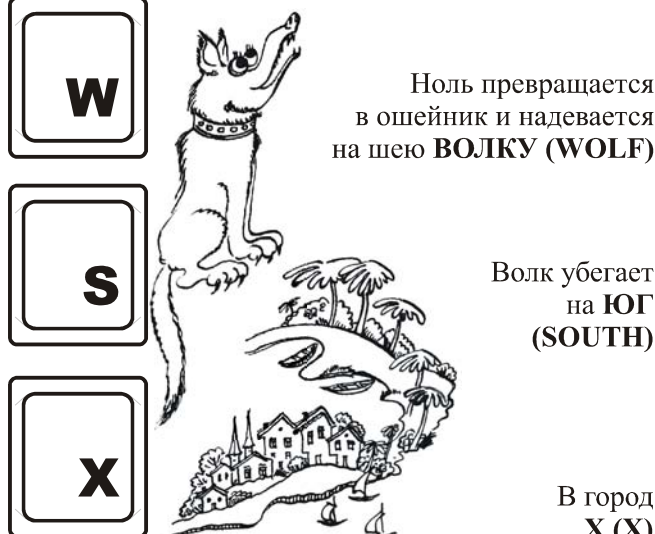

Ноль превращается в ошейник и надевается на шею **BOJIKY** (WOLF)

Кружочки ананаса очень похожи на **HOJIb (ZERO)** 

Королева резала **AHAHAC (ANANAS)** 

Страной правит **KOPOJIEBA** (QUEEN)

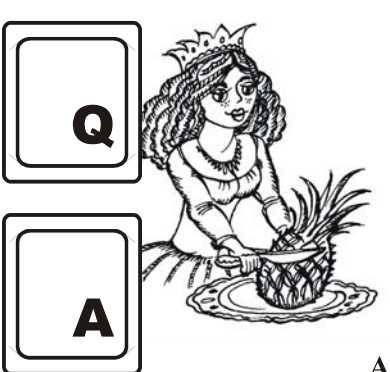

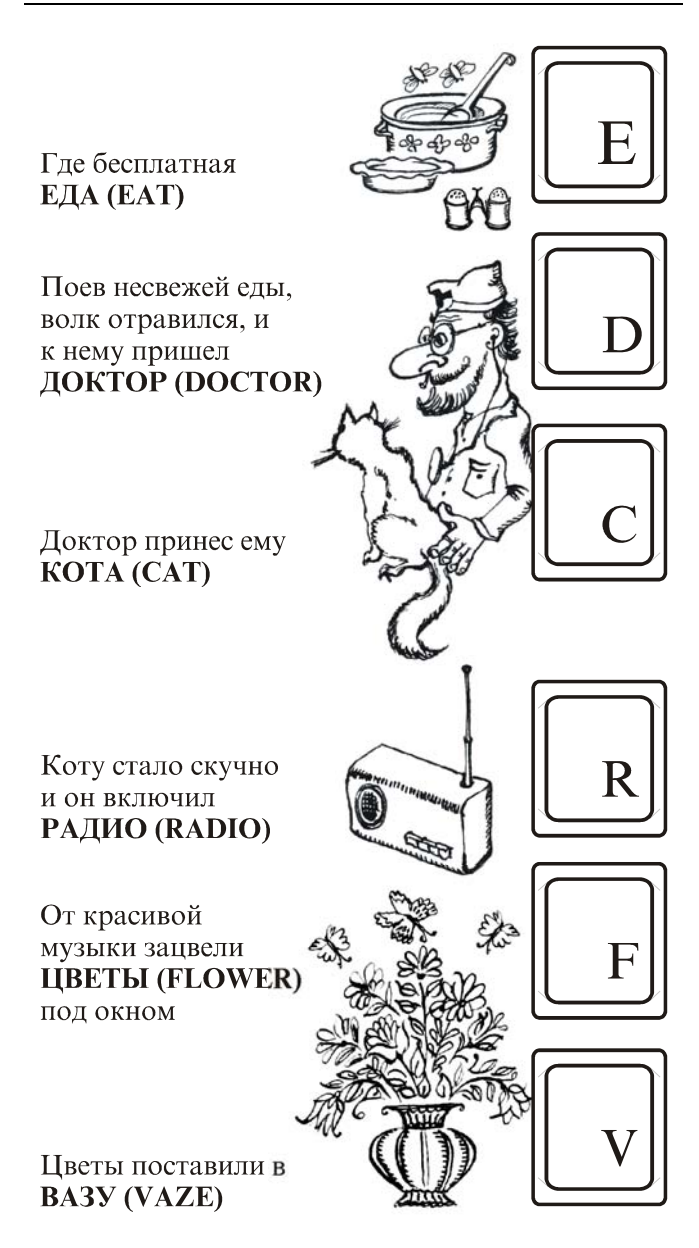

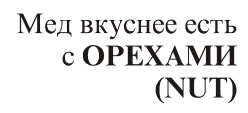

Заглянув в бутылку, обнаруживаем там **МЕД (HONEY)** 

Бутылка так долго стояла на солнце, что выгорела и стала ЖЕЛТОЙ (YELLOW)

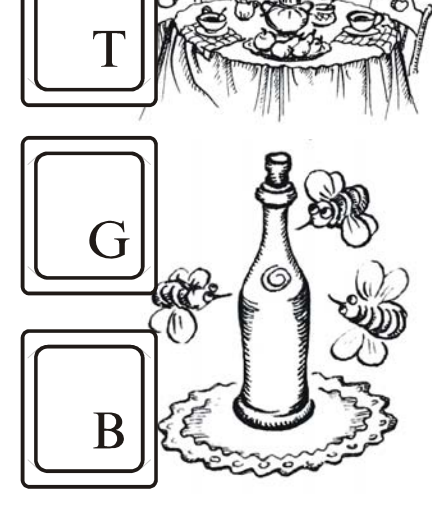

H

На столе стоит **ЗЕЛЕНАЯ** (GREEN) БУТЫЛКА (BOTTLE)

А вазу $$ на СТОЛ (TABLE)

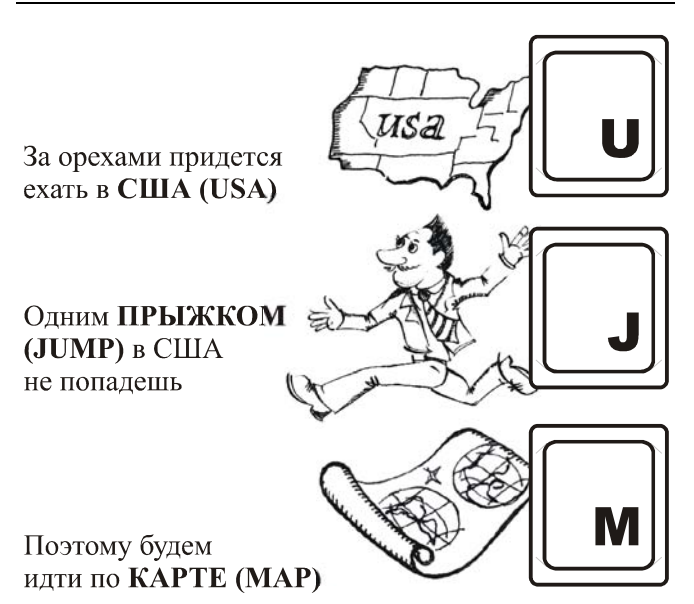

Карта нарисована на куске ЛЬДА (ICE)

Лед нам пригодится для напитков, поэтому несем его на КУХНЮ (KITCHEN)

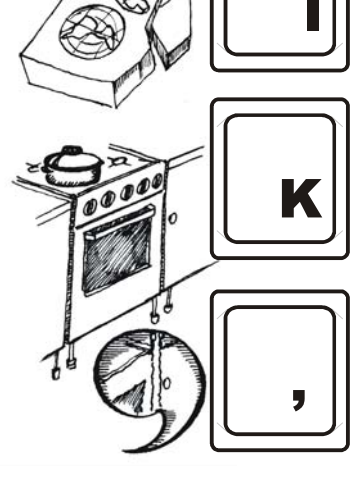

На полу кухни лужа в виде ЗАПЯТОЙ (.)

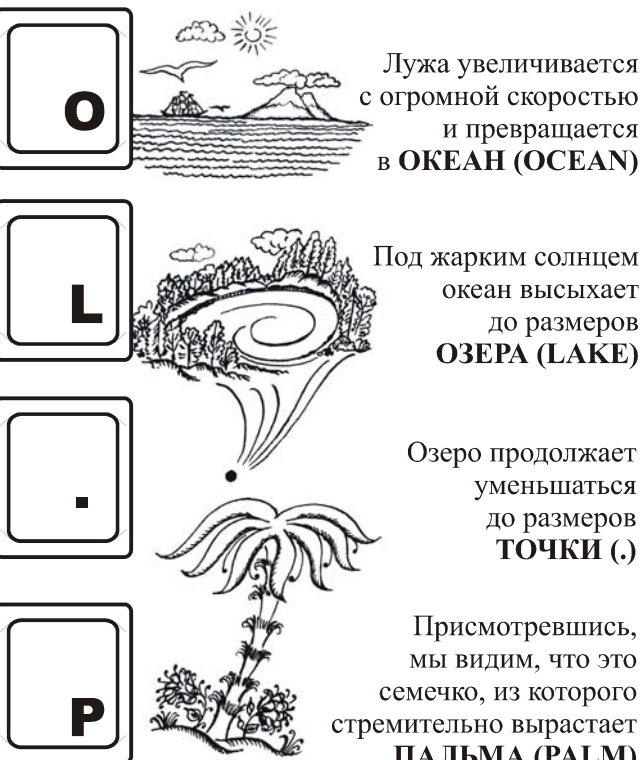

стремительно вырастает ПАЛЬМА (РАLМ) Мы будем работать с русской расскладкой

(обычно переключение между языками осуществляется нажатием клавиш <Ctrl>+<Shift>). Когда достигнете на русской скорости 150 знаков в минуту или больше, тогда вам потребуется затратить всего лишь 15—20 процентов времени на обучение новой раскладке. Упоминающийся в тексте тренажер Stamina может работать и с русским, и с английским текстом, Milton — только с русским.

## ШАГ ВТОРОЙ: ПЕРВИЧНЫЙ НАВЫК ПЕЧАТИ

Главное отличие десятипальцевого метода слепой печати в том, что кисти рук всегда находятся в определенной позиции (основной). Пальцы механически запоминают куда им нужно двигаться, чтобы набрать ту или иную букву.

Запомните. что основная позиция пальцев клавиши ФЫВА (левая рука) ОЛДЖ (правая рука) второго ряда клавиатуры. Всегда возвращайтесь в основную позицию. Ранее мы называли это - правильная позиция рук. Выбирайте любой термин, главное, чтобы руки лежали на нужных клавишах!

Прочитайте об основных пяти зонах, с котоприходится работать пальцам. рыми  $E$  $C$  $\Pi$  $U$ **RKI** предпочитаете работать без тренажера клавиатуры (которые можно скачать с www.radiantpeak.com/ download), то выполняйте упражнения, соответствующие номеру зоны (зона  $1 -$  упражнение 1 и т. д.). Все упражнения даны далее в разд. "Бег трусцой". Если же будете работать с тренажерами - подробная информация к действию будет дана после описания всех зон. Рекомендую работать с клавиатурными тренажерами, это интереснее и увлекательнее.

Не забывайте, что при работе на клавиатуре достаточно легкого, но резкого (как легкий удар) касания клавиш. Ваши пальцы не должны "прилипать" к клавиатуре, от этого зависит скорость печати. Пальцы как бы парят в воздухе и опускаются на клавиатуру, только оказавшись над нужной клавишей. При паузе в печати лежат руки в основной позиции:

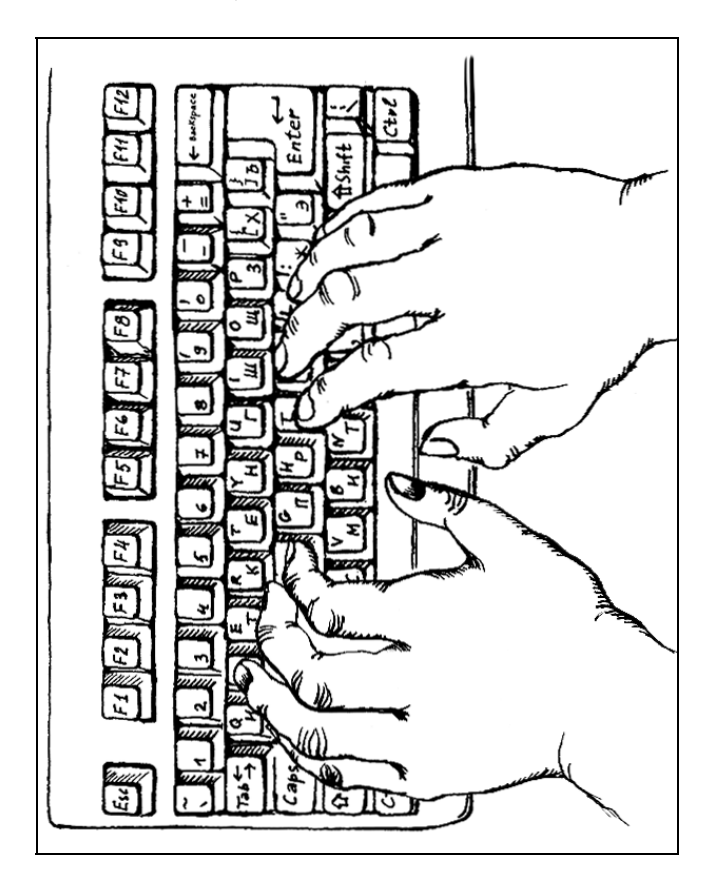

### ЗОНЫ РАБОТЫ

### ПЕРВАЯ ЗОНА

Основная позиция для пальцев правой руки:

- 
- $\Box$  Л средний;
- $\Box$  Д безымянный;
- $\Box$  Ж мизинец.

Основная позиция для пальцев левой руки:

- $\Box$  A указательный палец;
- $\Box$  В средний;
- 
- $\Box$   $\Phi$  мизинен

Большие пальцы находятся на пробельной клавише

Пальцы запоминают "свои" клавиши благодаря движениям из основной позиции. Чем меньше вы смотрите на клавиатуру, тем быстрее вы запомните клавиши и движения станут автоматическими. Работа на клавиатуре будет доставлять удовольствие, будет легкой и неутомительной.

На клавишах А и О есть рельефная подсказка - точки или черточки (в зависимости от производителя клавиатуры). Поставьте в основную позицию руки, не глядя на клавиатуру. Делайте это три дня подряд по 5-7 раз. Одновременно с этим начните заниматься с тренажерами или выполняйте упражнения (см. разд. "Бег трусцой").

Сначала произносите ту букву, которую хотите напечатать, а только потом нажимайте клавишу. Старайтесь не смотреть на клавиатуру, хотя если очень хочется, то можно, но прогресс в обучении замедлится.

### ВТОРАЯ ЗОНА

Зона указательных пальцев:

- $\Box$  АПКЕМИ левая рука;
- $\Box$  ОРНГТЬ правая рука.

Проговаривайте буквы каждый раз перед нажатием и возвращайте руки в основную позицию.

### ТРЕТЬЯ ЗОНА

Зона средних и безымянных пальцев. Левая рука:

- $\Box$  УС средний палец:
- □ ЦЧ безымянный палец: Правая рука:
- **ШБ** средний палец;
- □ ЩЮ безымянный палец.

### ЧЕТВЕРТАЯ ЗОНА

Зона мизинцев:

- □ ЙЯ мизинец левой руки;
- **ЭЗХЬ** мизинец правой руки.

### ПЯТАЯ ЗОНА

Символы

Пройдитесь по всему верхнему ряду с нажатой клавишей <Shift>, и у вас получатся следующие символы — ! " № : % : ? \* (). Заучите их местоположение.

### ШЕСТАЯ ЗОНА

Цифровой ряд.

Практика показала, что цифровой ряд лучше осваивать не как четвертый ряд, а как отдельную вынесенную справа цифровую клавиатуру. Печатаются цифры одной правой рукой, основная позиния пальнев.

```
\Box 4 - для указательного;
```
- $\Box$  5 для среднего;
- $\Box$  6 для безымянного.

#### СЕДЬМАЯ ЗОНА

Верхний регистр, прописные буквы, знаки препинания.

Нажмите мизинцем <Shift> и любую другую клавишу - получится прописная буква. Нажимайте той рукой, которой вам удобнее. Над левым <Shift> есть клавиша <Сарs Lock>, если нажать ее один раз, все буквы будут печататься прописными. Нажав ее еще раз, вы вернетесь в обычный режим. Точка находится в нижнем ряде, это одна из последних клавиш, она нажимается мизинцем. Чтобы получилась запятая, нажмите <Shift> и точку.

Отточите свои знания по упражнению 7 (см. разд. "Бег трусцой").

### **ТРЕНДЖЕРЫ**

Выполнение упражнений по книге требует высокой концентрации, так как необходимо постоянно переводить взгляд с монитора в книгу и обратно. Такого недостатка лишены тренажеры клавиатуры. Приведу методику работы с двумя бесплатными тренажерами, на которых нет запрета копирования и использования в некоммерческих целях; кроме того, их более чем достаточно для нашей задачи.

Тренажеры можно скачать по следующим ссылкам:

- □ www.radiantpeak.com/download (Milton);
- □ www.stamina.ru (Stamina).

### **MILTON**

Назначение Milton — выработка навыка слепой печати без учета регистра букв. Это достаточно простой тренажер, однако эффективный, так как вы не отвлекаетесь на посторонние вещи.

Приведем схему работы с тренажером Milton.

- 1. Скачайте тренажер с сайта (см. ранее).
- 2. Установите его на свой компьютер (в любое удобное для вас место на диске).
- 3. Прочитайте инструкцию (текстовый файл в папке).
- 4. Разбейте обучение на четыре части.
	- • Работа с Milton 8—10 часов, включая разминки, метод Хозе Сильвы, вспоминание сказки (раскладку клавиатуры) каждый раз (в прямом и обратном порядке). За эти 6 часов нужно пройти 10 этапов, каждый содержит от 4 до 9 упражнений. Можно ошибаться, программа вас не будет исправлять. После окончания всех этапов вы достаточно хорошо освоите позиции пальцев.
	- • Работа на слух: кто-нибудь диктует текст, а вы его набираете в текстовом редакторе. Работайте по 15 минут. Периодически делайте замеры скорости с помощью Milton. Текст для диктовки возьмите из любого художественного произведения, сначала не ставьте задачей соблюдать все знаки препинания, просто научитесь набирать текст.